# **INSTITUTO NACIONAL DE ESTADÍSTICA Y CENSOS DIRECCIÓN DE ESTADÍSTICAS AGROPECUARIAS Y AMBIENTALES UNIDAD DE ESTADÍSTICAS AMBIENTALES**

## **INFORMACIÓN MUESTRAL Y ECONÓMICA AGREGADA**

inec identifi Identificador de empresa cod\_tamano Código tamaño de empresa cod\_letra Actividad Económica 2019 actividad\_pr Actividad Principal actividad\_se Actividad secundaria ciiu4\_activid Código CIIU de la actividad principal a 7 dígitos inec\_provinc Provincia de la empresa

#### **CAPÍTULO 7. GESTIÓN AMBIENTAL**

v7001

7. De acuerdo a la información recopilada en el capítulo 5 su empresa contó con el numero de personal ocupado siguiente :

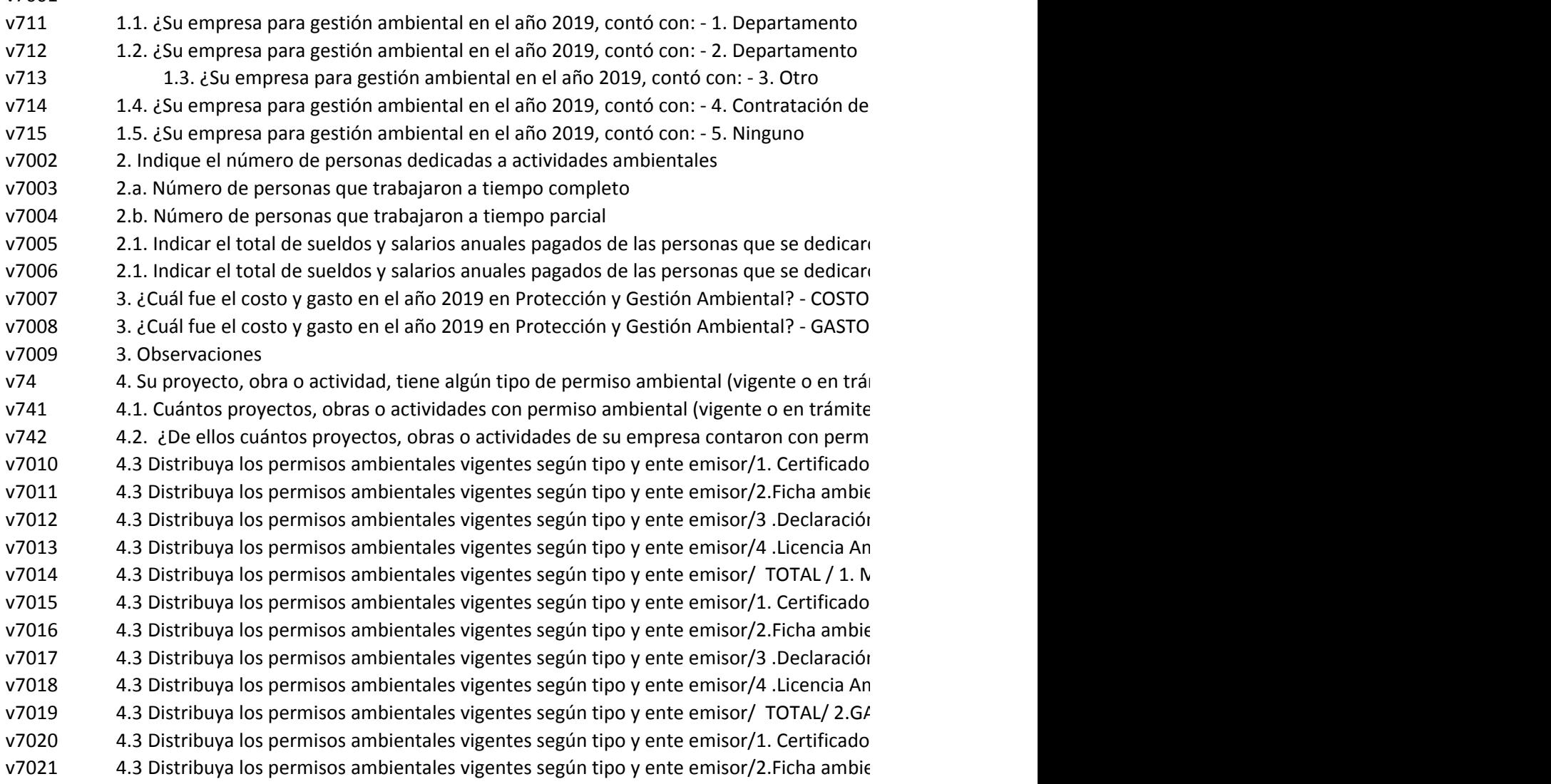

v7022 v7023 v7024 v7025 v7026 v7027 v7028 v7029 v7030 v75 v751 4.3 Distribuya los permisos ambientales vigentes según tipo y ente emisor/4 .Licencia An 4.3 Distribuya los permisos ambientales vigentes según tipo y ente emisor/ TOTAL/ TOT. 5. ¿ La empresa contó con la certificación ISO 14001:2015? - Si / No 5.1. ¿Qué entidad emitió esta certificación: 4.3 Distribuya los permisos ambientales vigentes según tipo y ente emisor/4 .Licencia An 4.3 Distribuya los permisos ambientales vigentes según tipo y ente emisor/ TOTAL/ 3 .O 4.3 Distribuya los permisos ambientales vigentes según tipo y ente emisor/ 3.1 Otro - Especifical 4.3 Distribuya los permisos ambientales vigentes según tipo y ente emisor/1. Certificado 4.3 Distribuya los permisos ambientales vigentes según tipo y ente emisor/2.Ficha ambie 4.3 Distribuya los permisos ambientales vigentes según tipo y ente emisor/3 .Declaración 4.3 Distribuya los permisos ambientales vigentes según tipo y ente emisor/3 .Declaración

v7511 5.1.1. En el caso de que sea otra entidad (4), especificar el nombre de la entidad que le  $\epsilon$ 

#### **CAPTULO 8. OFERTA Y UTILIZACIÓN DE BIENES Y SERVICIOS**

v8001 De acuerdo a la información recopilada en el capítulo 4 su empresa invirtió: v8002 v8003 v8004 v8005 v8006 v8007 v8008 v8009 v8010 v8011 v8012 v8013 v8014 v8015 v8016 v8017 v8018 v8019 v8020 v8021 v8022 v8023 v8024 v8025 v8026 v8027 v8028 v8029 v8030 v8031 v8032 v8033 v8034 v8035 6. Proteger y rehabilitar especies de fauna y flora, ecosistemas, hábitats y paisajes 6. Proteger y rehabilitar especies de fauna y flora, ecosistemas, hábitats y paisajes 6. Proteger y rehabilitar especies de fauna y flora, ecosistemas, hábitats y paisajes 5. Controlar, reducir y atenuar los ruidos y vibraciones industriales y de transporte (se 5. Controlar, reducir y atenuar los ruidos y vibraciones industriales y de transporte (se 5. Controlar, reducir y atenuar los ruidos y vibraciones industriales y de transporte (se 5. Controlar, reducir y atenuar los ruidos y vibraciones industriales y de transporte (se 5. Controlar, reducir y atenuar los ruidos y vibraciones industriales y de transporte (se 6. Proteger y rehabilitar especies de fauna y flora, ecosistemas, hábitats y paisajes 4. Prevenir la infiltración de contaminantes de suelos y aguas subterráneas, la limpieza 4. Prevenir la infiltración de contaminantes de suelos y aguas subterráneas, la limpieza 4. Prevenir la infiltración de contaminantes de suelos y aguas subterráneas, la limpieza 4. Prevenir la infiltración de contaminantes de suelos y aguas subterráneas, la limpieza 4. Prevenir la infiltración de contaminantes de suelos y aguas subterráneas, la limpieza 5. Controlar, reducir y atenuar los ruidos y vibraciones industriales y de transporte (se 3. Prevenir la generación de residuos y/o desechos, la reducción de los efectos 3. Prevenir la generación de residuos y/o desechos, la reducción de los efectos 3. Prevenir la generación de residuos y/o desechos, la reducción de los efectos 3. Prevenir la generación de residuos y/o desechos, la reducción de los efectos 3. Prevenir la generación de residuos y/o desechos, la reducción de los efectos 4. Prevenir la infiltración de contaminantes de suelos y aguas subterráneas, la limpieza 2. Prevenir la contaminación de aguas superficiales mediante la reducción de la 2. Prevenir la contaminación de aguas superficiales mediante la reducción de la 2. Prevenir la contaminación de aguas superficiales mediante la reducción de la 2. Prevenir la contaminación de aguas superficiales mediante la reducción de la 2. Prevenir la contaminación de aguas superficiales mediante la reducción de la 3. Prevenir la generación de residuos y/o desechos, la reducción de los efectos 1. Reducir las emisiones o las concentraciones contaminantes en el aire (mediante 1. Reducir las emisiones o las concentraciones contaminantes en el aire (mediante 1. Reducir las emisiones o las concentraciones contaminantes en el aire (mediante 1. Reducir las emisiones o las concentraciones contaminantes en el aire (mediante 1. Reducir las emisiones o las concentraciones contaminantes en el aire (mediante 2. Prevenir la contaminación de aguas superficiales mediante la reducción de la 1. Reducir las emisiones o las concentraciones contaminantes en el aire (mediante

v8036 v8037 v8038 v8039 v8040 v8041 v8042 v8043 v8044 v8045 v8046 v8047 v8048 v8049 v8050 v8051 v8052 v8053 v8054 v8055 v8056 v8057 v8058 v8059 v8060 v8061 v8062 v8063 v8064 v8065 v8066 v8067 v8068 v8069 v8070 v8071 v8072 v8073 v8074 v8075 v8076 v8077 v8078 v8079 v8080 v8081 v8082 v8083 v8084 v8085 14. Minimizar la extracción de recursos hídricos mediante la modificación de procesos, 14. Minimizar la extracción de recursos hídricos mediante la modificación de procesos, 14. Minimizar la extracción de recursos hídricos mediante la modificación de procesos, 14. Minimizar la extracción de recursos hídricos mediante la modificación de procesos, 14. Minimizar la extracción de recursos hídricos mediante la modificación de procesos, 13. Minimizar la extracción de recursos biológicos distintos a los madereros y a los 13. Minimizar la extracción de recursos biológicos distintos a los madereros y a los 13. Minimizar la extracción de recursos biológicos distintos a los madereros y a los 13. Minimizar la extracción de recursos biológicos distintos a los madereros y a los 13. Minimizar la extracción de recursos biológicos distintos a los madereros y a los 14. Minimizar la extracción de recursos hídricos mediante la modificación de procesos, 12. Minimizar la utilización de peces silvestres y otros recursos acuáticos mediante 12. Minimizar la utilización de peces silvestres y otros recursos acuáticos mediante 12. Minimizar la utilización de peces silvestres y otros recursos acuáticos mediante 12. Minimizar la utilización de peces silvestres y otros recursos acuáticos mediante 12. Minimizar la utilización de peces silvestres y otros recursos acuáticos mediante 13. Minimizar la extracción de recursos biológicos distintos a los madereros y a los 11. Minimizar la utilización de recursos madereros naturales mediante modificaciones 11. Minimizar la utilización de recursos madereros naturales mediante modificaciones 11. Minimizar la utilización de recursos madereros naturales mediante modificaciones 11. Minimizar la utilización de recursos madereros naturales mediante modificaciones 11. Minimizar la utilización de recursos madereros naturales mediante modificaciones 12. Minimizar la utilización de peces silvestres y otros recursos acuáticos mediante 10. Minimizar la utilización de recursos minerales y energéticos mediante modificación 10. Minimizar la utilización de recursos minerales y energéticos mediante modificación 10. Minimizar la utilización de recursos minerales y energéticos mediante modificación 10. Minimizar la utilización de recursos minerales y energéticos mediante modificación 10. Minimizar la utilización de recursos minerales y energéticos mediante modificación 11. Minimizar la utilización de recursos madereros naturales mediante modificaciones 9. Administrar y gestionar el ambiente; educar, capacitar, informar en materia 9. Administrar y gestionar el ambiente; educar, capacitar, informar en materia 9. Administrar y gestionar el ambiente; educar, capacitar, informar en materia 9. Administrar y gestionar el ambiente; educar, capacitar, informar en materia 9. Administrar y gestionar el ambiente; educar, capacitar, informar en materia 10. Minimizar la utilización de recursos minerales y energéticos mediante modificación 8. Realizar trabajos de Investigación y Desarrollo en forma sistemática para acrecentar 8. Realizar trabajos de Investigación y Desarrollo en forma sistemática para acrecentar 8. Realizar trabajos de Investigación y Desarrollo en forma sistemática para acrecentar 8. Realizar trabajos de Investigación y Desarrollo en forma sistemática para acrecentar 8. Realizar trabajos de Investigación y Desarrollo en forma sistemática para acrecentar 9. Administrar y gestionar el ambiente; educar, capacitar, informar en materia 7. Reducir o eliminar las consecuencias negativas de las radiaciones emitidas por 7. Reducir o eliminar las consecuencias negativas de las radiaciones emitidas por 7. Reducir o eliminar las consecuencias negativas de las radiaciones emitidas por 7. Reducir o eliminar las consecuencias negativas de las radiaciones emitidas por 7. Reducir o eliminar las consecuencias negativas de las radiaciones emitidas por 8. Realizar trabajos de Investigación y Desarrollo en forma sistemática para acrecentar 6. Proteger y rehabilitar especies de fauna y flora, ecosistemas, hábitats y paisajes 6. Proteger y rehabilitar especies de fauna y flora, ecosistemas, hábitats y paisajes 7. Reducir o eliminar las consecuencias negativas de las radiaciones emitidas por

v8086 v8087 v8088 v8089 v8090 v8091 v8092 v8093 v8094 v8095 v8096 v8097 v8098 v8099 v8100 17.TOTAL - INVERSIÓN: Valor (\$)/año 17.TOTAL - GASTOS CORRIENTES: Valor (\$)/año 16. Reglamentar o administrar el ambiente. Educar, capacitar proveer información 16. Reglamentar o administrar el ambiente. Educar, capacitar proveer información 16. Reglamentar o administrar el ambiente. Educar, capacitar proveer información 16. Reglamentar o administrar el ambiente. Educar, capacitar proveer información 16. Reglamentar o administrar el ambiente. Educar, capacitar proveer información 17.TOTAL - PRODUCCIÓN: Valor (\$)/año 15. Realizar trabajos de Investigación y Desarrollo en forma sistemática para acrecentar 15. Realizar trabajos de Investigación y Desarrollo en forma sistemática para acrecentar 15. Realizar trabajos de Investigación y Desarrollo en forma sistemática para acrecentar 15. Realizar trabajos de Investigación y Desarrollo en forma sistemática para acrecentar 15. Realizar trabajos de Investigación y Desarrollo en forma sistemática para acrecentar 16. Reglamentar o administrar el ambiente. Educar, capacitar proveer información 15. Realizar trabajos de Investigación y Desarrollo en forma sistemática para acrecentar

## **PÍTULO 9. ENERGÍA, COMBUSTIBLES Y LUBRICAN**

v9001 v9002 v9003 v9i2 v9004 v9005 v9006 v9007 v9008 v9009 v9010 v9011 v9012 v9013 v9014 v9015 v9016 v9017 v9018 v9019 v9020 v9021 v9022 v9023 v9024 v9025 v9026 v9027 v9028 v9029 v9030 v9031 3.4. (2) Detalle la energía eléctrica alternativa generada: - 4. Hidráulica - SI / NO 3.4. (3) Detalle la energía eléctrica alternativa generada: - 4. Hidráulica - Producción de 3.4. (4) Detalle la energía eléctrica alternativa generada: - 4. Hidráulica - Producción de 3.4. (5) Detalle la energía eléctrica alternativa generada: - 4. Hidráulica - Consumo de la 3.3. (4) Detalle la energía eléctrica alternativa generada: - 3. Biomasa - Producción de 3.3. (5) Detalle la energía eléctrica alternativa generada: - 3. Biomasa - Consumo de la 3.3. (6) Detalle la energía eléctrica alternativa generada: - 3. Biomsa - Uso principal de 3.3. (7) Detalle la energía eléctrica alternativa generada: - 3. Biomasa - Venta - 3.3. (8) Detalle la energía eléctrica alternativa generada: - 3. Biomasa - Venta - Ingresos 3.3. (9) Detalle la energía eléctrica alternativa generada: - 3. Biomasa - Observación 3.2. (6) Detalle la energía eléctrica alternativa generada: - 2. Eólica - Uso principal de la 3.2. (7) Detalle la energía eléctrica alternativa generada: - 2. Eólica - Venta - kWh/año 3.2. (8) Detalle la energía eléctrica alternativa generada: - 2. Eólica - Venta - Ingresos 3.2. (9) Detalle la energía eléctrica alternativa generada: - 2. Eólica - Observación 3.3. (2) Detalle la energía eléctrica alternativa generada: - 3. Biomasa - SI / NO 3.3. (3) Detalle la energía eléctrica alternativa generada: - 3. Biomasa - Producción de 3.1. (8) Detalle la energía eléctrica alternativa generada: - 1. Solar - Venta - Ingresos 3.1. (9) Detalle la energía eléctrica alternativa generada: - 1. Solar - Observación 3.2. (2) Detalle la energía eléctrica alternativa generada: - 2. Eólica - SI / NO 3.2. (3) Detalle la energía eléctrica alternativa generada: - 2. Eólica - Producción de 3.2. (4) Detalle la energía eléctrica alternativa generada: - 2. Eólica - Producción de 3.2. (5) Detalle la energía eléctrica alternativa generada: - 2. Eólica - Consumo de la 3.1. (2) Detalle la energía eléctrica alternativa generada: - 1. Solar - SI / NO 3.1. (3) Detalle la energía eléctrica alternativa generada: - 1. Solar - Producción de 3.1. (4) Detalle la energía eléctrica alternativa generada: - 1. Solar - Producción de 3.1. (5) Detalle la energía eléctrica alternativa generada: - 1. Solar - Consumo de la 3.1. (6) Detalle la energía eléctrica alternativa generada: - 1. Solar - Uso principal de la 3.1. (7) Detalle la energía eléctrica alternativa generada: - 1. Solar - Venta - kWh/año 1. Registrar información sobre la Energía Eléctrica comprada a la red pública (área 1. Registrar información sobre la Energía Eléctrica comprada a la red pública (área 1. Registrar información sobre la Energía Eléctrica comprada a la red pública (área 2. ¿En el 2019, la empresa generó energía eléctrica alternativa o complementaria a la

v9032 v9033 v9034 v9035 v9036 v9037 v9038 v9039 v9040 v9041 v9042 v9043 v9044 v9045 v9046 v9047 v9048 v9049 v9050 v9051 v9052 v9053 v9054 v9055 v9056 v9057 v9ii1 v9058 v9059 v9060 v9061 v9062 v9063 v9064 v9065 v9066 v9067 v9068 v9069 v9070 v9071 v9072 v9073 v9074 v9075 v9076 v9077 v9078 v9079 v9080 Lín. 333. (3) Gas Licuado (GLP) - Valor USD Lín. 333. (4) Gas Licuado (GLP) - Uso principal del combustible o lubricante Lín. 333. (5) Gas Licuado (GLP) - Observación Lín. 334. (2) Gas Natural - Cantidad Lín. 334. (3) Gas Natural - Valor USD Lín. 334. (4) Gas Natural - Uso principal del combustible o lubricante Lín. 331. (5) Jet Fuel - Observación Lín. 332. (2) Diésel - Cantidad Lín. 332. (3) Diésel - Valor USD Lín. 332. (4) Diésel - Uso principal del combustible o lubricante Lín. 332. (5) Diésel - Observación Lín. 333. (2) Gas Licuado (GLP) - Cantidad Lín. 330. (3) Gasolina Extra - Valor USD Lín. 330. (4) Gasolina Extra - Uso principal del combustible o lubricante Lín. 330. (5) Gasolina Extra - Observación Lín. 331. (2) Jet Fuel - Cantidad Lín. 331. (3) Jet Fuel - Valor USD Lín. 331. (4) Jet Fuel - Uso principal del combustible o lubricante 9.ii.1. La empresa consumió combustibles y/o lubricantes en diferentes procesos Lín. 329. (2) Gasolina Súper - Cantidad Lín. 329. (3) Gasolina Súper - Valor USD Lín. 329. (4) Gasolina Súper - Uso principal del combustible o lubricante Lín. 329. (5) Gasolina Súper - Observación Lín. 330. (2) Gasolina Extra - Cantidad 3.7. (3) Detalle la energía eléctrica alternativa generada: - 7. Total - Producción de 3.7. (4) Detalle la energía eléctrica alternativa generada: - 7. Total - Producción de 3.7. (5) Detalle la energía eléctrica alternativa generada: - 7. Total - Consumo de la 3.7. (7) Detalle la energía eléctrica alternativa generada: - 7. Total - Venta - kWh/año 3.7. (8) Detalle la energía eléctrica alternativa generada: - 7. Total - Venta - Ingresos 3.6.1 Detalle la energía eléctrica alternativa generada: - 6.1 Otro - Especifique 3.6. (4) Detalle la energía eléctrica alternativa generada: - 6. Otro - Producción de 3.6. (5) Detalle la energía eléctrica alternativa generada: - 6. Otro - Consumo de la 3.6. (6) Detalle la energía eléctrica alternativa generada: - 6. Otro - Uso principal de la 3.6. (7) Detalle la energía eléctrica alternativa generada: - 6. Otro - Venta - kWh/año 3.6. (8) Detalle la energía eléctrica alternativa generada: - 6. Otro - Venta - Ingresos 3.6. (9) Detalle la energía eléctrica alternativa generada: - 6. Otro - Observación 3.5. (6) Detalle la energía eléctrica alternativa generada: - 5. Generador Termoeléctrico - 3.5. (7) Detalle la energía eléctrica alternativa generada: - 5. Generador Termoeléctrico - 3.5. (8) Detalle la energía eléctrica alternativa generada: - 5. Generador Termoeléctrico - 3.5. (9) Detalle la energía eléctrica alternativa generada: - 5. Generador Termoeléctrico - 3.6. (2) Detalle la energía eléctrica alternativa generada: - 6. Otro - SI / NO 3.6. (3) Detalle la energía eléctrica alternativa generada: - 6. Otro - Producción de 3.4. (8) Detalle la energía eléctrica alternativa generada: - 4. Hidráulica - Venta - 3.4. (9) Detalle la energía eléctrica alternativa generada: - 4. Hidráulica - Observación 3.5. (2) Detalle la energía eléctrica alternativa generada: - 5. Generador Termoeléctrico - 3.5. (3) Detalle la energía eléctrica alternativa generada: - 5. Generador Termoeléctrico - 3.5. (4) Detalle la energía eléctrica alternativa generada: - 5. Generador Termoeléctrico - 3.5. (5) Detalle la energía eléctrica alternativa generada: - 5. Generador Termoeléctrico - 3.4. (6) Detalle la energía eléctrica alternativa generada: - 4. Hidráulica - Uso principal 3.4. (7) Detalle la energía eléctrica alternativa generada: - 4. Hidráulica - Venta -

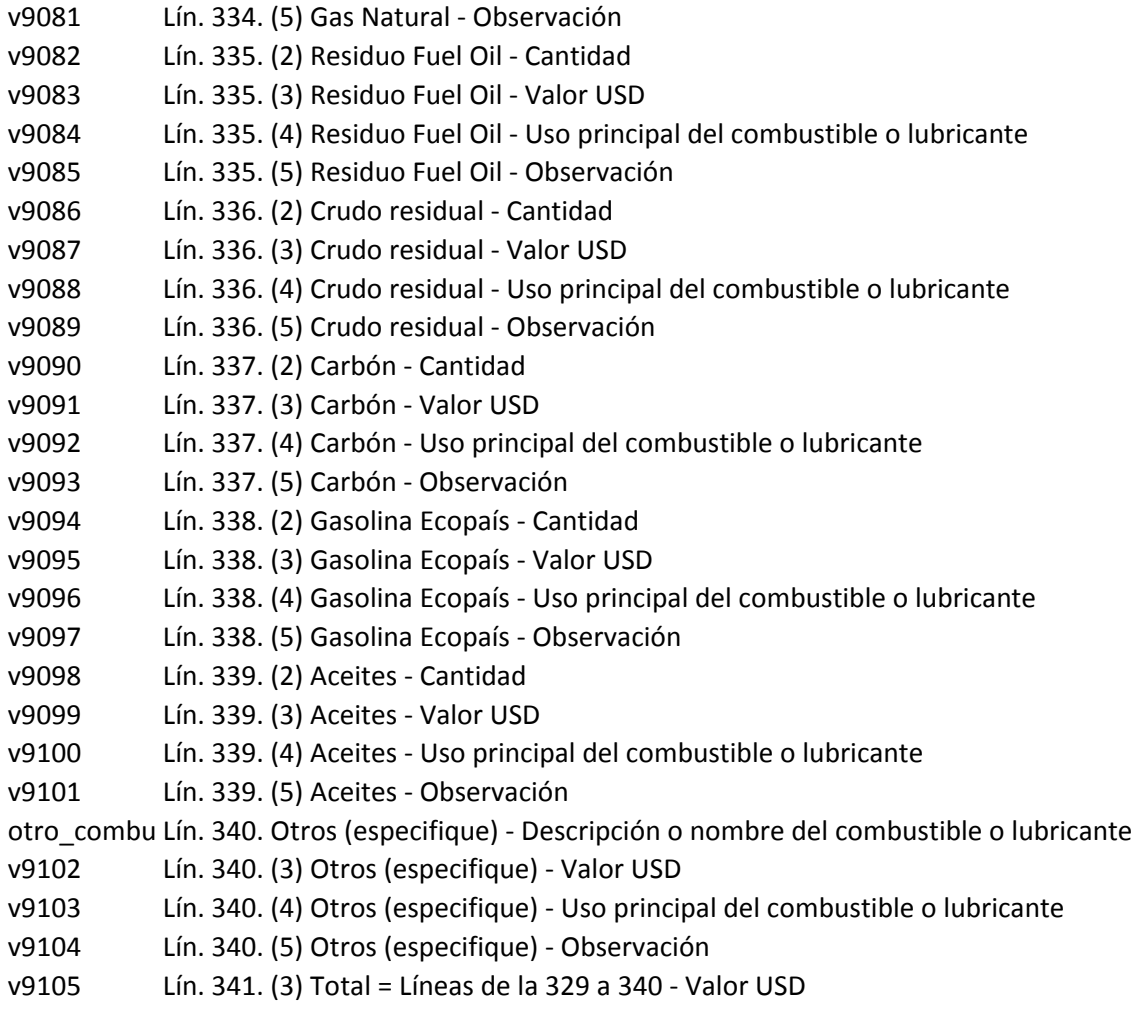

# **CAGUA, MANEJO DE AGUAS RESIDUALES Y OTROS**

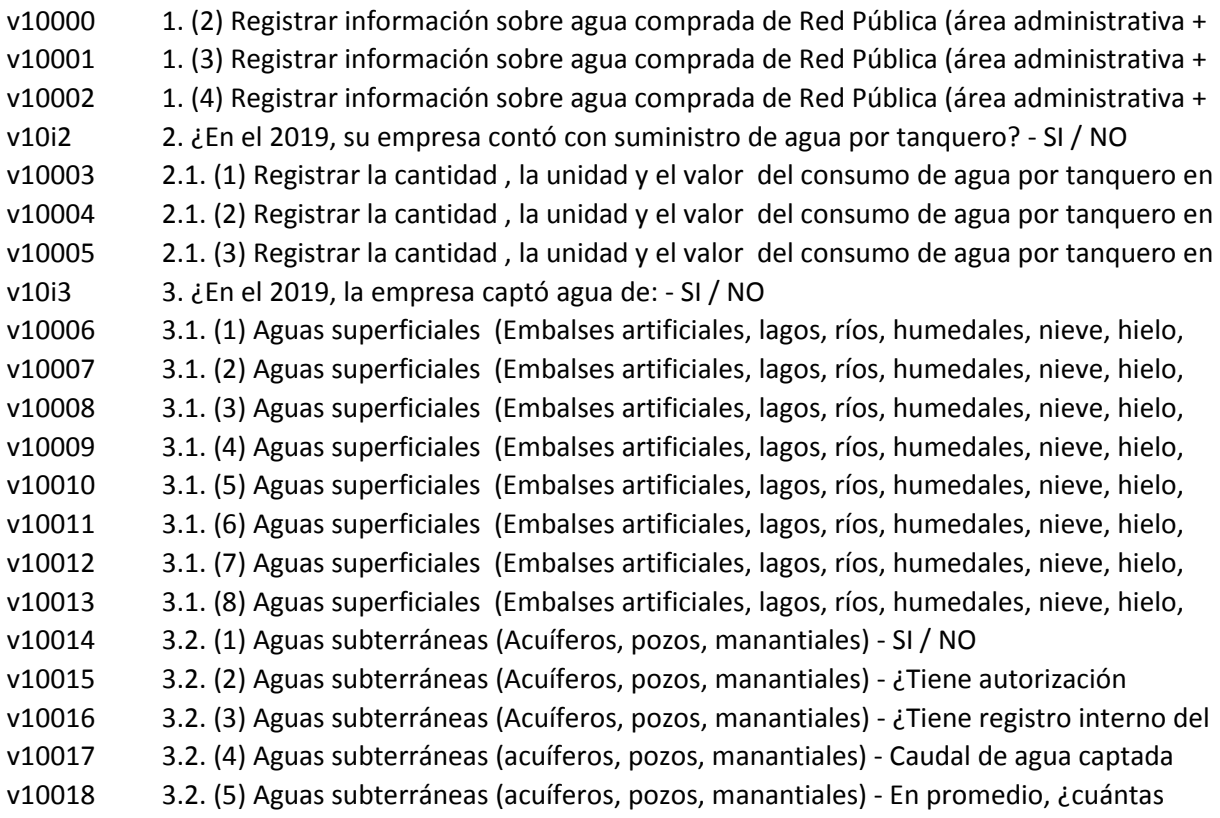

v10019 v10020 v10021 v10022 v10023 v10024 v10025 v10026 v10027 v10028 v10029 v10030 v10031 v10ii1 v10ii11 v10ii2 v10ii3 v10032 v10033 v10034 v10035 v10ii5 v10ii5111 v10ii5112 v10ii5113 v10ii5114 v10ii6 v10036 v10037 v10038 v10039 v10040 v10041 v10042 v10043 v10044 v10045 v10046 v10047 v10048 v10049 v10050 v10051 v10052 v10053 v10054 v10055 v10056 v10057 v10058 8.5. (2) Registre el porcentaje (%) de las aguas residuales generadas NO TRATADAS 8.2. (2) Registre el porcentaje (%) de las aguas residuales generadas NO TRATADAS 8.3. (1) Registre el porcentaje (%) de las aguas residuales generadas NO TRATADAS 8.3. (2) Registre el porcentaje (%) de las aguas residuales generadas NO TRATADAS 8.4. (1) Registre el porcentaje (%) de las aguas residuales generadas NO TRATADAS 8.4. (2) Registre el porcentaje (%) de las aguas residuales generadas NO TRATADAS 8.5. (1) Registre el porcentaje (%) de las aguas residuales generadas NO TRATADAS 7.6. (1) Registre el porcentaje (%) de las aguas residuales generadas TRATADAS según el 7.6. (2) Registre el porcentaje (%) de las aguas residuales generadas TRATADAS según el 7.7. (2) Registre el porcentaje (%) de las aguas residuales generadas TRATADAS según el 8.1. (1) Registre el porcentaje (%) de las aguas residuales generadas NO TRATADAS 8.1. (2) Registre el porcentaje (%) de las aguas residuales generadas NO TRATADAS 8.2. (1) Registre el porcentaje (%) de las aguas residuales generadas NO TRATADAS 7.3. (1) Registre el porcentaje (%) de las aguas residuales generadas TRATADAS según el 7.3. (2) Registre el porcentaje (%) de las aguas residuales generadas TRATADAS según el 7.4. (1) Registre el porcentaje (%) de las aguas residuales generadas TRATADAS según el 7.4. (2) Registre el porcentaje (%) de las aguas residuales generadas TRATADAS según el 7.5. (1) Registre el porcentaje (%) de las aguas residuales generadas TRATADAS según el 7.5. (2) Registre el porcentaje (%) de las aguas residuales generadas TRATADAS según el 5. ¿Qué tipo de tratamiento dió a las aguas residuales generadas por el proceso 6. ¿Del total de agua residual generada por el proceso productivo de la empresa, 7.1. (1) Registre el porcentaje (%) de las aguas residuales generadas TRATADAS según el 7.1. (2) Registre el porcentaje (%) de las aguas residuales generadas TRATADAS según el 7.2. (1) Registre el porcentaje (%) de las aguas residuales generadas TRATADAS según el 7.2. (2) Registre el porcentaje (%) de las aguas residuales generadas TRATADAS según el 4. (3) Indique la información siguiente de las aguas residuales generadas por el proceso 4. (4) Indique la información siguiente de las aguas residuales generadas por el proceso 5. ¿Qué tipo de tratamiento dió a las aguas residuales generadas por el proceso 5. ¿Qué tipo de tratamiento dió a las aguas residuales generadas por el proceso 5. ¿Qué tipo de tratamiento dió a las aguas residuales generadas por el proceso 5. ¿Qué tipo de tratamiento dió a las aguas residuales generadas por el proceso 10.ii.1. ¿En el 2019, su empresa recibió aguas residuales de otras empresas con la 1.1. ¿Cuál fue el total de m3 de aguas residuales recibidas en 2019? 2. ¿El proceso productivo de su empresa generó aguas residuales? - SI / NO 3. ¿Tiene registro de las descargas de las aguas residuales generadas por el proceso 4. (1) Indique la información siguiente de las aguas residuales generadas por el proceso 4. (2) Indique la información siguiente de las aguas residuales generadas por el proceso 3.3. (5) Aguas del mar (océanos) - En promedio, ¿cuántas horas diarias se abastece de 3.3. (6) Aguas del mar (océanos) - En promedio, ¿cuántos días al mes se abastece de 3.3. (7) Aguas del mar (océanos) - Total de agua captada usada (CÁLCULO INEC m3 / 3.3. (8) Aguas del mar (océanos) - Valor pagado por el agua (USD / año) 3.4. (7) Aguas captadas de fuentes naturales - Total de agua captada usada (m3 / año) 3.4. (8) Aguas captadas de fuentes naturales - Valor pagado por el agua (USD / año) 3.2. (7) Aguas subterráneas (acuíferos, pozos, manantiales) - Total de agua captada 3.2. (8) Aguas subterráneas (Acuíferos, pozos, manantiales) - Valor pagado por el agua 3.3. (1) Aguas del mar (océanos) - SI / NO 3.3. (2) Aguas del mar (océanos) - ¿Tiene autorización emitida por SENAGUA? - SI / NO 3.3. (3) Aguas del mar (océanos) - ¿Tiene registro interno del uso de agua captada? - SI 3.3. (4) Aguas del mar (océanos) - Caudal de agua captada que usó la empresa (m3 / h) 3.2. (6) Aguas subterráneas (acuíferos, pozos, manantiales) - En promedio, ¿cuántos

v10059 v10060 v10061 v10062 v10063 v10064 v10065 v10066 v10067 v10068 v10069 v10070 v10071 v10072 v10073 v10074 v10075 v10076 v10077 v10078 v10079 v10080 v10081 v10082 v10083 v10084 v10085 v10086 v10087 v10088 v10089 v10090 v10091 v10092 v10093 v10094 v10095 v10096 v10097 v10098 v10099 v10100 v10101 v10102 v10103 v10104 v10105 v10106 v10107 v10108 Línea 363. Dentro de los residuos siguientes, registrar aquellos que generó su empresa Línea 363. Dentro de los residuos siguientes, registrar aquellos que generó su empresa Línea 363. Dentro de los residuos siguientes, registrar aquellos que generó su empresa Línea 362. Dentro de los residuos siguientes, registrar aquellos que generó su empresa Línea 362. Dentro de los residuos siguientes, registrar aquellos que generó su empresa Línea 362. Dentro de los residuos siguientes, registrar aquellos que generó su empresa Línea 362. Dentro de los residuos siguientes, registrar aquellos que generó su empresa Línea 363. Dentro de los residuos siguientes, registrar aquellos que generó su empresa Línea 363. Dentro de los residuos siguientes, registrar aquellos que generó su empresa Línea 362. Dentro de los residuos siguientes, registrar aquellos que generó su empresa Línea 362. Dentro de los residuos siguientes, registrar aquellos que generó su empresa Línea 362. Dentro de los residuos siguientes, registrar aquellos que generó su empresa Línea 362. Dentro de los residuos siguientes, registrar aquellos que generó su empresa Línea 362. Dentro de los residuos siguientes, registrar aquellos que generó su empresa Línea 362. Dentro de los residuos siguientes, registrar aquellos que generó su empresa Línea 362. Dentro de los residuos siguientes, registrar aquellos que generó su empresa Línea 362. Dentro de los residuos siguientes, registrar aquellos que generó su empresa Línea 362. Dentro de los residuos siguientes, registrar aquellos que generó su empresa Línea 362. Dentro de los residuos siguientes, registrar aquellos que generó su empresa Línea 362. Dentro de los residuos siguientes, registrar aquellos que generó su empresa Línea 362. Dentro de los residuos siguientes, registrar aquellos que generó su empresa Línea 361. Dentro de los residuos siguientes, registrar aquellos que generó su empresa Línea 362. Dentro de los residuos siguientes, registrar aquellos que generó su empresa Línea 362. Dentro de los residuos siguientes, registrar aquellos que generó su empresa Línea 362. Dentro de los residuos siguientes, registrar aquellos que generó su empresa Línea 362. Dentro de los residuos siguientes, registrar aquellos que generó su empresa Línea 362. Dentro de los residuos siguientes, registrar aquellos que generó su empresa Línea 361. Dentro de los residuos siguientes, registrar aquellos que generó su empresa Línea 361. Dentro de los residuos siguientes, registrar aquellos que generó su empresa 8.6. (1) Registre el porcentaje (%) de las aguas residuales generadas NO TRATADAS 8.6. (2) Registre el porcentaje (%) de las aguas residuales generadas NO TRATADAS 8.7. (2) Registre el porcentaje (%) de las aguas residuales generadas NO TRATADAS Línea 361. Dentro de los residuos siguientes, registrar aquellos que generó su empresa Línea 361. Dentro de los residuos siguientes, registrar aquellos que generó su empresa v10109 v10110 v10111 v10112 v10113 v10114 v10115 v10116 v10117 v10118 v10119 v10120 v10121 v10122 v10123 v10124 v10125 v10126 v10127 v10128 v10129 v10130 v10131 v10132 v10133 v10134 v10135 v10136 v10137 v10138 v10139 v10140 v10141 v10142 v10143 v10144 v10145 v10146 v10147 v10148 v10149 v10150 v10151 v10152 v10153 v10154 v10155 v10156 v10157 v10158 Línea 365. Dentro de los residuos siguientes, registrar aquellos que generó su empresa Línea 365. Dentro de los residuos siguientes, registrar aquellos que generó su empresa Línea 365. Dentro de los residuos siguientes, registrar aquellos que generó su empresa Línea 365. Dentro de los residuos siguientes, registrar aquellos que generó su empresa Línea 365. Dentro de los residuos siguientes, registrar aquellos que generó su empresa Línea 365. Dentro de los residuos siguientes, registrar aquellos que generó su empresa Línea 365. Dentro de los residuos siguientes, registrar aquellos que generó su empresa Línea 365. Dentro de los residuos siguientes, registrar aquellos que generó su empresa Línea 365. Dentro de los residuos siguientes, registrar aquellos que generó su empresa Línea 365. Dentro de los residuos siguientes, registrar aquellos que generó su empresa Línea 365. Dentro de los residuos siguientes, registrar aquellos que generó su empresa Línea 364. Dentro de los residuos siguientes, registrar aquellos que generó su empresa Línea 364. Dentro de los residuos siguientes, registrar aquellos que generó su empresa Línea 364. Dentro de los residuos siguientes, registrar aquellos que generó su empresa Línea 364. Dentro de los residuos siguientes, registrar aquellos que generó su empresa Línea 365. Dentro de los residuos siguientes, registrar aquellos que generó su empresa Línea 365. Dentro de los residuos siguientes, registrar aquellos que generó su empresa Línea 364. Dentro de los residuos siguientes, registrar aquellos que generó su empresa Línea 364. Dentro de los residuos siguientes, registrar aquellos que generó su empresa Línea 364. Dentro de los residuos siguientes, registrar aquellos que generó su empresa Línea 364. Dentro de los residuos siguientes, registrar aquellos que generó su empresa Línea 364. Dentro de los residuos siguientes, registrar aquellos que generó su empresa Línea 364. Dentro de los residuos siguientes, registrar aquellos que generó su empresa Línea 364. Dentro de los residuos siguientes, registrar aquellos que generó su empresa Línea 364. Dentro de los residuos siguientes, registrar aquellos que generó su empresa Línea 364. Dentro de los residuos siguientes, registrar aquellos que generó su empresa Línea 364. Dentro de los residuos siguientes, registrar aquellos que generó su empresa Línea 364. Dentro de los residuos siguientes, registrar aquellos que generó su empresa Línea 364. Dentro de los residuos siguientes, registrar aquellos que generó su empresa Línea 363. Dentro de los residuos siguientes, registrar aquellos que generó su empresa Línea 364. Dentro de los residuos siguientes, registrar aquellos que generó su empresa Línea 364. Dentro de los residuos siguientes, registrar aquellos que generó su empresa Línea 364. Dentro de los residuos siguientes, registrar aquellos que generó su empresa Línea 364. Dentro de los residuos siguientes, registrar aquellos que generó su empresa Línea 364. Dentro de los residuos siguientes, registrar aquellos que generó su empresa Línea 363. Dentro de los residuos siguientes, registrar aquellos que generó su empresa Línea 363. Dentro de los residuos siguientes, registrar aquellos que generó su empresa v10159 v10160 v10161 v10162 v10163 v10164 v10165 v10166 v10167 v10168 v10169 v10170 v10171 v10172 v10173 v10174 v10175 v10176 v10177 v10178 v10179 v10180 v10181 v10182 v10183 v10184 v10185 v10186 v10187 v10188 v10189 v10190 v10191 v10192 v10193 v10194 v10195 v10196 v10197 v10198 v10199 v10200 v10201 v10202 v10203 v10204 v10205 v10206 v10207 v10208 Línea 367. Dentro de los residuos siguientes, registrar aquellos que generó su empresa Línea 367. Dentro de los residuos siguientes, registrar aquellos que generó su empresa Línea 366. Dentro de los residuos siguientes, registrar aquellos que generó su empresa Línea 366. Dentro de los residuos siguientes, registrar aquellos que generó su empresa Línea 366. Dentro de los residuos siguientes, registrar aquellos que generó su empresa Línea 366. Dentro de los residuos siguientes, registrar aquellos que generó su empresa Línea 367. Dentro de los residuos siguientes, registrar aquellos que generó su empresa Línea 367. Dentro de los residuos siguientes, registrar aquellos que generó su empresa Línea 366. Dentro de los residuos siguientes, registrar aquellos que generó su empresa Línea 366. Dentro de los residuos siguientes, registrar aquellos que generó su empresa Línea 366. Dentro de los residuos siguientes, registrar aquellos que generó su empresa Línea 366. Dentro de los residuos siguientes, registrar aquellos que generó su empresa Línea 366. Dentro de los residuos siguientes, registrar aquellos que generó su empresa Línea 366. Dentro de los residuos siguientes, registrar aquellos que generó su empresa Línea 366. Dentro de los residuos siguientes, registrar aquellos que generó su empresa Línea 366. Dentro de los residuos siguientes, registrar aquellos que generó su empresa Línea 366. Dentro de los residuos siguientes, registrar aquellos que generó su empresa Línea 366. Dentro de los residuos siguientes, registrar aquellos que generó su empresa Línea 366. Dentro de los residuos siguientes, registrar aquellos que generó su empresa Línea 366. Dentro de los residuos siguientes, registrar aquellos que generó su empresa Línea 365. Dentro de los residuos siguientes, registrar aquellos que generó su empresa Línea 366. Dentro de los residuos siguientes, registrar aquellos que generó su empresa Línea 366. Dentro de los residuos siguientes, registrar aquellos que generó su empresa Línea 366. Dentro de los residuos siguientes, registrar aquellos que generó su empresa Línea 366. Dentro de los residuos siguientes, registrar aquellos que generó su empresa Línea 366. Dentro de los residuos siguientes, registrar aquellos que generó su empresa Línea 365. Dentro de los residuos siguientes, registrar aquellos que generó su empresa Línea 365. Dentro de los residuos siguientes, registrar aquellos que generó su empresa Línea 365. Dentro de los residuos siguientes, registrar aquellos que generó su empresa Línea 365. Dentro de los residuos siguientes, registrar aquellos que generó su empresa Línea 365. Dentro de los residuos siguientes, registrar aquellos que generó su empresa Línea 365. Dentro de los residuos siguientes, registrar aquellos que generó su empresa Línea 365. Dentro de los residuos siguientes, registrar aquellos que generó su empresa v10209 v10210 v10211 v10212 v10213 v10214 v10215 v10216 v10217 v10218 v10219 v10220 v10221 v10222 v10223 v10224 v10225 v10226 v10227 v10228 v10229 v10230 v10231 v10232 v10233 v10234 v10235 v10236 v10237 v10238 v10239 v10240 v10241 v10242 v10243 v10244 v10245 v10246 v10247 v10248 v10249 v10250 v10251 v10252 v10253 v10254 v10255 v10256 v10257 v10258 Línea 370. Dentro de los residuos siguientes, registrar aquellos que generó su empresa Línea 370. Dentro de los residuos siguientes, registrar aquellos que generó su empresa Línea 370. Dentro de los residuos siguientes, registrar aquellos que generó su empresa Línea 369. Dentro de los residuos siguientes, registrar aquellos que generó su empresa Línea 370. Dentro de los residuos siguientes, registrar aquellos que generó su empresa Línea 370. Dentro de los residuos siguientes, registrar aquellos que generó su empresa Línea 370. Dentro de los residuos siguientes, registrar aquellos que generó su empresa Línea 370. Dentro de los residuos siguientes, registrar aquellos que generó su empresa Línea 370. Dentro de los residuos siguientes, registrar aquellos que generó su empresa Línea 369. Dentro de los residuos siguientes, registrar aquellos que generó su empresa Línea 369. Dentro de los residuos siguientes, registrar aquellos que generó su empresa Línea 368. Dentro de los residuos siguientes, registrar aquellos que generó su empresa Línea 368. Dentro de los residuos siguientes, registrar aquellos que generó su empresa Línea 368. Dentro de los residuos siguientes, registrar aquellos que generó su empresa Línea 368. Dentro de los residuos siguientes, registrar aquellos que generó su empresa Línea 369. Dentro de los residuos siguientes, registrar aquellos que generó su empresa Línea 369. Dentro de los residuos siguientes, registrar aquellos que generó su empresa Línea 368. Dentro de los residuos siguientes, registrar aquellos que generó su empresa Línea 368. Dentro de los residuos siguientes, registrar aquellos que generó su empresa v10259 v10260 v10261 v10262 v10263 v10264 v10265 v10266 v10267 v10268 v10269 v10270 v10271 v10272 v10273 v10274 v10275 v10276 v10277 v10278 v10279 v10280 v10281 v10282 v10283 v10284 v10285 v10286 v10287 v10288 v10289 v10290 v10291 v10292 v10293 v10294 v10295 v10296 v10297 v10298 v10299 v10300 v10301 v10302 v10303 v10304 v10305 v10306 v10307 v10308 Línea 372. Dentro de los residuos siguientes, registrar aquellos que generó su empresa Línea 372. Dentro de los residuos siguientes, registrar aquellos que generó su empresa Línea 372. Dentro de los residuos siguientes, registrar aquellos que generó su empresa Línea 372. Dentro de los residuos siguientes, registrar aquellos que generó su empresa Línea 372. Dentro de los residuos siguientes, registrar aquellos que generó su empresa Línea 372. Dentro de los residuos siguientes, registrar aquellos que generó su empresa Línea 372. Dentro de los residuos siguientes, registrar aquellos que generó su empresa Línea 372. Dentro de los residuos siguientes, registrar aquellos que generó su empresa Línea 372. Dentro de los residuos siguientes, registrar aquellos que generó su empresa Línea 372. Dentro de los residuos siguientes, registrar aquellos que generó su empresa Línea 372. Dentro de los residuos siguientes, registrar aquellos que generó su empresa Línea 371. Dentro de los residuos siguientes, registrar aquellos que generó su empresa Línea 372. Dentro de los residuos siguientes, registrar aquellos que generó su empresa Línea 372. Dentro de los residuos siguientes, registrar aquellos que generó su empresa Línea 372. Dentro de los residuos siguientes, registrar aquellos que generó su empresa Línea 372. Dentro de los residuos siguientes, registrar aquellos que generó su empresa Línea 372. Dentro de los residuos siguientes, registrar aquellos que generó su empresa Línea 371. Dentro de los residuos siguientes, registrar aquellos que generó su empresa Línea 371. Dentro de los residuos siguientes, registrar aquellos que generó su empresa Línea 370. Dentro de los residuos siguientes, registrar aquellos que generó su empresa Línea 370. Dentro de los residuos siguientes, registrar aquellos que generó su empresa Línea 370. Dentro de los residuos siguientes, registrar aquellos que generó su empresa Línea 370. Dentro de los residuos siguientes, registrar aquellos que generó su empresa Línea 371. Dentro de los residuos siguientes, registrar aquellos que generó su empresa Línea 371. Dentro de los residuos siguientes, registrar aquellos que generó su empresa Línea 370. Dentro de los residuos siguientes, registrar aquellos que generó su empresa Línea 370. Dentro de los residuos siguientes, registrar aquellos que generó su empresa Línea 370. Dentro de los residuos siguientes, registrar aquellos que generó su empresa Línea 370. Dentro de los residuos siguientes, registrar aquellos que generó su empresa Línea 370. Dentro de los residuos siguientes, registrar aquellos que generó su empresa Línea 370. Dentro de los residuos siguientes, registrar aquellos que generó su empresa Línea 370. Dentro de los residuos siguientes, registrar aquellos que generó su empresa Línea 370. Dentro de los residuos siguientes, registrar aquellos que generó su empresa Línea 370. Dentro de los residuos siguientes, registrar aquellos que generó su empresa v10309 v10310 v10311 v10312 v10313 v10314 v10315 v10316 v10317 v10318 v10319 v10320 v10321 v10322 v10323 v10324 v10325 v10326 v10327 v10328 v10329 v10330 v10331 v10332 v10333 v10334 v10335 v10336 v10337 v10338 v10339 v10340 v10341 v10342 v10343 v10344 v10345 v10346 v10347 v10348 v10349 v10350 v10351 v10352 v10353 v10354 v10355 v10356 v10357 v10358 Línea 375. Dentro de los residuos siguientes, registrar aquellos que generó su empresa Línea 374. Dentro de los residuos siguientes, registrar aquellos que generó su empresa Línea 374. Dentro de los residuos siguientes, registrar aquellos que generó su empresa Línea 374. Dentro de los residuos siguientes, registrar aquellos que generó su empresa Línea 374. Dentro de los residuos siguientes, registrar aquellos que generó su empresa Línea 375. Dentro de los residuos siguientes, registrar aquellos que generó su empresa Línea 375. Dentro de los residuos siguientes, registrar aquellos que generó su empresa Línea 374. Dentro de los residuos siguientes, registrar aquellos que generó su empresa Línea 374. Dentro de los residuos siguientes, registrar aquellos que generó su empresa Línea 374. Dentro de los residuos siguientes, registrar aquellos que generó su empresa Línea 374. Dentro de los residuos siguientes, registrar aquellos que generó su empresa Línea 374. Dentro de los residuos siguientes, registrar aquellos que generó su empresa Línea 374. Dentro de los residuos siguientes, registrar aquellos que generó su empresa Línea 374. Dentro de los residuos siguientes, registrar aquellos que generó su empresa Línea 374. Dentro de los residuos siguientes, registrar aquellos que generó su empresa Línea 374. Dentro de los residuos siguientes, registrar aquellos que generó su empresa Línea 374. Dentro de los residuos siguientes, registrar aquellos que generó su empresa Línea 374. Dentro de los residuos siguientes, registrar aquellos que generó su empresa Línea 374. Dentro de los residuos siguientes, registrar aquellos que generó su empresa Línea 373. Dentro de los residuos siguientes, registrar aquellos que generó su empresa Línea 374. Dentro de los residuos siguientes, registrar aquellos que generó su empresa Línea 374. Dentro de los residuos siguientes, registrar aquellos que generó su empresa Línea 374. Dentro de los residuos siguientes, registrar aquellos que generó su empresa Línea 374. Dentro de los residuos siguientes, registrar aquellos que generó su empresa Línea 374. Dentro de los residuos siguientes, registrar aquellos que generó su empresa Línea 373. Dentro de los residuos siguientes, registrar aquellos que generó su empresa Línea 373. Dentro de los residuos siguientes, registrar aquellos que generó su empresa Línea 372. Dentro de los residuos siguientes, registrar aquellos que generó su empresa Línea 372. Dentro de los residuos siguientes, registrar aquellos que generó su empresa Línea 372. Dentro de los residuos siguientes, registrar aquellos que generó su empresa Línea 372. Dentro de los residuos siguientes, registrar aquellos que generó su empresa Línea 373. Dentro de los residuos siguientes, registrar aquellos que generó su empresa Línea 373. Dentro de los residuos siguientes, registrar aquellos que generó su empresa Línea 372. Dentro de los residuos siguientes, registrar aquellos que generó su empresa v10359 v10360 v10361 v10362 v10363 v10364 v10365 v10366 v10367 v10368 v10369 v10370 v10371 v10372 v10373 v10374 v10375 v10376 v10iii11 v10377 v10378 v10379 v10380 v10381 v10382 v10383 v10384 v10385 v10386 v10387 v10388 v10389 v10390 v10391 v10392 v10393 v10394 v10395 v10396 v10397 v10398 v10399 v10400 v10401 v10402 v10403 v10404 v10405 v10406 v10407 Línea 377. Dentro de los residuos siguientes, registrar aquellos que generó su empresa Línea 377. Dentro de los residuos siguientes, registrar aquellos que generó su empresa Línea 377. Dentro de los residuos siguientes, registrar aquellos que generó su empresa Línea 377. Dentro de los residuos siguientes, registrar aquellos que generó su empresa Línea 377. Dentro de los residuos siguientes, registrar aquellos que generó su empresa Línea 377. Dentro de los residuos siguientes, registrar aquellos que generó su empresa Línea 377. Dentro de los residuos siguientes, registrar aquellos que generó su empresa Línea 377. Dentro de los residuos siguientes, registrar aquellos que generó su empresa Línea 377. Dentro de los residuos siguientes, registrar aquellos que generó su empresa Línea 376. Dentro de los residuos siguientes, registrar aquellos que generó su empresa Línea 376. Dentro de los residuos siguientes, registrar aquellos que generó su empresa Línea 376. Dentro de los residuos siguientes, registrar aquellos que generó su empresa Línea 376. Dentro de los residuos siguientes, registrar aquellos que generó su empresa Línea 376. Dentro de los residuos siguientes, registrar aquellos que generó su empresa Línea 377. Dentro de los residuos siguientes, registrar aquellos que generó su empresa Línea 376. Dentro de los residuos siguientes, registrar aquellos que generó su empresa Línea 376. Dentro de los residuos siguientes, registrar aquellos que generó su empresa Línea 376. Dentro de los residuos siguientes, registrar aquellos que generó su empresa Línea 376. Dentro de los residuos siguientes, registrar aquellos que generó su empresa Línea 376. Dentro de los residuos siguientes, registrar aquellos que generó su empresa Línea 376. Dentro de los residuos siguientes, registrar aquellos que generó su empresa Línea 376. Dentro de los residuos siguientes, registrar aquellos que generó su empresa Línea 376. Dentro de los residuos siguientes, registrar aquellos que generó su empresa Línea 376. Dentro de los residuos siguientes, registrar aquellos que generó su empresa Línea 376. Dentro de los residuos siguientes, registrar aquellos que generó su empresa Línea 376. Dentro de los residuos siguientes, registrar aquellos que generó su empresa Línea 376. Dentro de los residuos siguientes, registrar aquellos que generó su empresa Línea 375. Dentro de los residuos siguientes, registrar aquellos que generó su empresa 1.1 La empesa cuenta con el registro de generador de residuos otorgada por el MAE ? Línea 376. Dentro de los residuos siguientes, registrar aquellos que generó su empresa Línea 376. Dentro de los residuos siguientes, registrar aquellos que generó su empresa Línea 376. Dentro de los residuos siguientes, registrar aquellos que generó su empresa Línea 376. Dentro de los residuos siguientes, registrar aquellos que generó su empresa Línea 375. Dentro de los residuos siguientes, registrar aquellos que generó su empresa Línea 375. Dentro de los residuos siguientes, registrar aquellos que generó su empresa v10408 v10409 v10410 v10411 v10412 v10413 v10414 v10415 v10416 v10417 v10418 v10419 v10420 v10421 v10422 v10423 v10424 v10425 v10426 v10427 v10428 v10429 v10430 v10431 v10432 v10433 v10434 v10435 v10436 v10437 v10438 v10439 v10440 v10441 v10442 v10443 v10444 v10445 v10446 v10447 v10448 v10449 v10450 v10451 v10452 v10453 v10454 v10455 v10456 v10457 Línea 379. Dentro de los residuos siguientes, registrar aquellos que generó su empresa Línea 379. Dentro de los residuos siguientes, registrar aquellos que generó su empresa Línea 378. Dentro de los residuos siguientes, registrar aquellos que generó su empresa Línea 378. Dentro de los residuos siguientes, registrar aquellos que generó su empresa Línea 378. Dentro de los residuos siguientes, registrar aquellos que generó su empresa Línea 378. Dentro de los residuos siguientes, registrar aquellos que generó su empresa Línea 378. Dentro de los residuos siguientes, registrar aquellos que generó su empresa Línea 379. Dentro de los residuos siguientes, registrar aquellos que generó su empresa Línea 378. Dentro de los residuos siguientes, registrar aquellos que generó su empresa Línea 378. Dentro de los residuos siguientes, registrar aquellos que generó su empresa Línea 378. Dentro de los residuos siguientes, registrar aquellos que generó su empresa Línea 378. Dentro de los residuos siguientes, registrar aquellos que generó su empresa Línea 378. Dentro de los residuos siguientes, registrar aquellos que generó su empresa Línea 378. Dentro de los residuos siguientes, registrar aquellos que generó su empresa Línea 378. Dentro de los residuos siguientes, registrar aquellos que generó su empresa Línea 378. Dentro de los residuos siguientes, registrar aquellos que generó su empresa Línea 378. Dentro de los residuos siguientes, registrar aquellos que generó su empresa Línea 378. Dentro de los residuos siguientes, registrar aquellos que generó su empresa Línea 378. Dentro de los residuos siguientes, registrar aquellos que generó su empresa Línea 378. Dentro de los residuos siguientes, registrar aquellos que generó su empresa Línea 377. Dentro de los residuos siguientes, registrar aquellos que generó su empresa Línea 377. Dentro de los residuos siguientes, registrar aquellos que generó su empresa Línea 378. Dentro de los residuos siguientes, registrar aquellos que generó su empresa Línea 378. Dentro de los residuos siguientes, registrar aquellos que generó su empresa Línea 378. Dentro de los residuos siguientes, registrar aquellos que generó su empresa Línea 378. Dentro de los residuos siguientes, registrar aquellos que generó su empresa Línea 377. Dentro de los residuos siguientes, registrar aquellos que generó su empresa Línea 377. Dentro de los residuos siguientes, registrar aquellos que generó su empresa Línea 377. Dentro de los residuos siguientes, registrar aquellos que generó su empresa Línea 377. Dentro de los residuos siguientes, registrar aquellos que generó su empresa Línea 377. Dentro de los residuos siguientes, registrar aquellos que generó su empresa Línea 377. Dentro de los residuos siguientes, registrar aquellos que generó su empresa Línea 377. Dentro de los residuos siguientes, registrar aquellos que generó su empresa Línea 377. Dentro de los residuos siguientes, registrar aquellos que generó su empresa Línea 377. Dentro de los residuos siguientes, registrar aquellos que generó su empresa v10458 v10459 v10460 v10461 v10462 v10463 v10464 v10465 v10466 v10467 v10468 v10469 v10470 v10471 v10472 v10473 v10474 v10475 v10476 v10477 v10478 v10479 v10480 v10481 v10482 v10483 v10484 v10485 v10486 v10487 v10488 v10489 v10490 v10491 v10492 v10493 v10494 v10495 v10496 v10497 v10498 v10499 v10500 v10501 v10502 v10503 v10504 v10505 v10506 v10507 Línea 382. Dentro de los residuos siguientes, registrar aquellos que generó su empresa Línea 381. Dentro de los residuos siguientes, registrar aquellos que generó su empresa Línea 381. Dentro de los residuos siguientes, registrar aquellos que generó su empresa Línea 382. Dentro de los residuos siguientes, registrar aquellos que generó su empresa Línea 382. Dentro de los residuos siguientes, registrar aquellos que generó su empresa Línea 382. Dentro de los residuos siguientes, registrar aquellos que generó su empresa Línea 382. Dentro de los residuos siguientes, registrar aquellos que generó su empresa Línea 381. Dentro de los residuos siguientes, registrar aquellos que generó su empresa Línea 381. Dentro de los residuos siguientes, registrar aquellos que generó su empresa Línea 380. Dentro de los residuos siguientes, registrar aquellos que generó su empresa Línea 380. Dentro de los residuos siguientes, registrar aquellos que generó su empresa Línea 380. Dentro de los residuos siguientes, registrar aquellos que generó su empresa Línea 380. Dentro de los residuos siguientes, registrar aquellos que generó su empresa Línea 380. Dentro de los residuos siguientes, registrar aquellos que generó su empresa Línea 381. Dentro de los residuos siguientes, registrar aquellos que generó su empresa Línea 380. Dentro de los residuos siguientes, registrar aquellos que generó su empresa Línea 380. Dentro de los residuos siguientes, registrar aquellos que generó su empresa Línea 380. Dentro de los residuos siguientes, registrar aquellos que generó su empresa Línea 380. Dentro de los residuos siguientes, registrar aquellos que generó su empresa Línea 380. Dentro de los residuos siguientes, registrar aquellos que generó su empresa Línea 380. Dentro de los residuos siguientes, registrar aquellos que generó su empresa Línea 380. Dentro de los residuos siguientes, registrar aquellos que generó su empresa Línea 380. Dentro de los residuos siguientes, registrar aquellos que generó su empresa Línea 380. Dentro de los residuos siguientes, registrar aquellos que generó su empresa Línea 380. Dentro de los residuos siguientes, registrar aquellos que generó su empresa Línea 380. Dentro de los residuos siguientes, registrar aquellos que generó su empresa Línea 380. Dentro de los residuos siguientes, registrar aquellos que generó su empresa Línea 379. Dentro de los residuos siguientes, registrar aquellos que generó su empresa Línea 379. Dentro de los residuos siguientes, registrar aquellos que generó su empresa Línea 380. Dentro de los residuos siguientes, registrar aquellos que generó su empresa Línea 380. Dentro de los residuos siguientes, registrar aquellos que generó su empresa Línea 380. Dentro de los residuos siguientes, registrar aquellos que generó su empresa Línea 380. Dentro de los residuos siguientes, registrar aquellos que generó su empresa Línea 379. Dentro de los residuos siguientes, registrar aquellos que generó su empresa v10508 v10509 v10510 v10511 v10512 v10513 v10514 v10515 v10516 v10517 v10518 v10519 v10520 v10521 v10522 v10523 v10524 v10525 v10526 v10527 v10528 v10529 v10530 v10531 v10532 v10533 v10534 v10535 v10536 v10537 v10538 v10539 v10540 v10541 v10542 v10543 v10544 tipo\_desech 3. ¿Dentro de los desechos siguientes, registrar aquellos que generó su empresa en el v10545 v10546 v10547 v10548 v10549 v10550 v10551 v10552 v10553 v10554 v10555 v10556 Línea 384. Dentro de los residuos siguientes, registrar aquellos que generó su empresa Línea 384. Dentro de los residuos siguientes, registrar aquellos que generó su empresa Línea 384. Dentro de los residuos siguientes, registrar aquellos que generó su empresa Línea 384. Dentro de los residuos siguientes, registrar aquellos que generó su empresa Línea 384. Dentro de los residuos siguientes, registrar aquellos que generó su empresa Línea 384. Dentro de los residuos siguientes, registrar aquellos que generó su empresa Línea 384. Dentro de los residuos siguientes, registrar aquellos que generó su empresa Línea 384. Dentro de los residuos siguientes, registrar aquellos que generó su empresa Línea 384. Dentro de los residuos siguientes, registrar aquellos que generó su empresa Línea 383. Dentro de los residuos siguientes, registrar aquellos que generó su empresa Línea 383. Dentro de los residuos siguientes, registrar aquellos que generó su empresa Línea 384. Dentro de los residuos siguientes, registrar aquellos que generó su empresa Línea 384. Dentro de los residuos siguientes, registrar aquellos que generó su empresa Línea 384. Dentro de los residuos siguientes, registrar aquellos que generó su empresa Línea 383. Dentro de los residuos siguientes, registrar aquellos que generó su empresa Línea 383. Dentro de los residuos siguientes, registrar aquellos que generó su empresa Línea 382. Dentro de los residuos siguientes, registrar aquellos que generó su empresa Línea 382. Dentro de los residuos siguientes, registrar aquellos que generó su empresa Línea 382. Dentro de los residuos siguientes, registrar aquellos que generó su empresa Línea 382. Dentro de los residuos siguientes, registrar aquellos que generó su empresa Línea 382. Dentro de los residuos siguientes, registrar aquellos que generó su empresa Línea 383. Dentro de los residuos siguientes, registrar aquellos que generó su empresa Línea 382. Dentro de los residuos siguientes, registrar aquellos que generó su empresa Línea 382. Dentro de los residuos siguientes, registrar aquellos que generó su empresa Línea 382. Dentro de los residuos siguientes, registrar aquellos que generó su empresa Línea 382. Dentro de los residuos siguientes, registrar aquellos que generó su empresa Línea 382. Dentro de los residuos siguientes, registrar aquellos que generó su empresa Línea 382. Dentro de los residuos siguientes, registrar aquellos que generó su empresa Línea 382. Dentro de los residuos siguientes, registrar aquellos que generó su empresa Línea 382. Dentro de los residuos siguientes, registrar aquellos que generó su empresa Línea 382. Dentro de los residuos siguientes, registrar aquellos que generó su empresa Línea 382. Dentro de los residuos siguientes, registrar aquellos que generó su empresa Línea 382. Dentro de los residuos siguientes, registrar aquellos que generó su empresa v10557 v10558 v10559 v10560 v10561 v10562 v10563 v10564 v10565 tipo\_desech 3. ¿Dentro de los desechos siguientes, registrar aquellos que generó su empresa en el Línea 384. Dentro de los residuos siguientes, registrar aquellos que generó su empresa Línea 384. Dentro de los residuos siguientes, registrar aquellos que generó su empresa Línea 384. Dentro de los residuos siguientes, registrar aquellos que generó su empresa Línea 384. Dentro de los residuos siguientes, registrar aquellos que generó su empresa Línea 384. Dentro de los residuos siguientes, registrar aquellos que generó su empresa Línea 384. Dentro de los residuos siguientes, registrar aquellos que generó su empresa Línea 384. Dentro de los residuos siguientes, registrar aquellos que generó su empresa Línea 384. Dentro de los residuos siguientes, registrar aquellos que generó su empresa Línea 384. Dentro de los residuos siguientes, registrar aquellos que generó su empresa

v10566 v10567 v10568 v10569 v10570 v10571 v10572 v10573 v10574 v10575 v10576 v10577 v10578 v10579 v10580 v10581 v10582 v10583 v10584 v10585 v10586 Línea 385. Dentro de los residuos siguientes, registrar aquellos que generó su empresa Línea 385. Dentro de los residuos siguientes, registrar aquellos que generó su empresa

tipo\_desech 3. ¿Dentro de los desechos siguientes, registrar aquellos que generó su empresa en el v10587 v10588 v10589 v10590 v10591 v10592 v10593 v10594 v10595 v10596 v10597 v10598 v10599 v10600 v10601 v10602 v10603 v10604 Línea 386. Dentro de los residuos siguientes, registrar aquellos que generó su empresa Línea 386. Dentro de los residuos siguientes, registrar aquellos que generó su empresa v10605 v10606 v10607 tipo\_desech 3. ¿Dentro de los desechos siguientes, registrar aquellos que generó su empresa en el Línea 386. Dentro de los residuos siguientes, registrar aquellos que generó su empresa Línea 386. Dentro de los residuos siguientes, registrar aquellos que generó su empresa Línea 386. Dentro de los residuos siguientes, registrar aquellos que generó su empresa

v10608 v10609 v10610 v10611 v10612 v10613 v10614 v10615 v10616 v10617 v10618 v10619 v10620 v10621 v10622 v10623 v10624 v10625 v10626 v10627 v10628 Línea 387. Dentro de los residuos siguientes, registrar aquellos que generó su empresa Línea 387. Dentro de los residuos siguientes, registrar aquellos que generó su empresa

tipo\_desech<sub>'</sub>3. ¿Dentro de los desechos siguientes, registrar aquellos que generó su empresa en el v10629 v10630 v10631 v10632 v10633 v10634 v10635 v10636 v10637 v10638 v10639 v10640 v10641 v10642 v10643 v10644 v10645 v10646 v10647 v10648 v10649 tipo\_desech<sub>'</sub>3. ¿Dentro de los desechos siguientes, registrar aquellos que generó su empresa en el v10650 v10651 Línea 389. Dentro de los residuos siguientes, registrar aquellos que generó su empresa Línea 388. Dentro de los residuos siguientes, registrar aquellos que generó su empresa Línea 388. Dentro de los residuos siguientes, registrar aquellos que generó su empresa Línea 388. Dentro de los residuos siguientes, registrar aquellos que generó su empresa Línea 388. Dentro de los residuos siguientes, registrar aquellos que generó su empresa Línea 389. Dentro de los residuos siguientes, registrar aquellos que generó su empresa Línea 388. Dentro de los residuos siguientes, registrar aquellos que generó su empresa Línea 388. Dentro de los residuos siguientes, registrar aquellos que generó su empresa v10652 v10653 v10654 v10655 v10656 v10657 v10658 v10659 v10660 v10661 v10662 v10663 v10664 v10665 v10666 v10667 v10668 v10669 v10670 tipo\_desech 3. ¿Dentro de los desechos siguientes, registrar aquellos que generó su empresa en el v10671 v10672 v10673 v10674 v10675 Línea 390. Dentro de los residuos siguientes, registrar aquellos que generó su empresa Línea 390. Dentro de los residuos siguientes, registrar aquellos que generó su empresa Línea 389. Dentro de los residuos siguientes, registrar aquellos que generó su empresa Línea 389. Dentro de los residuos siguientes, registrar aquellos que generó su empresa Línea 390. Dentro de los residuos siguientes, registrar aquellos que generó su empresa Línea 390. Dentro de los residuos siguientes, registrar aquellos que generó su empresa Línea 390. Dentro de los residuos siguientes, registrar aquellos que generó su empresa Línea 389. Dentro de los residuos siguientes, registrar aquellos que generó su empresa Línea 389. Dentro de los residuos siguientes, registrar aquellos que generó su empresa

v10676 v10677 v10678 v10679 v10680 v10681 v10682 v10683 v10684 v10685 v10686 v10687 v10688 v10689 v10690 v10691 Línea 390. Dentro de los residuos siguientes, registrar aquellos que generó su empresa Línea 390. Dentro de los residuos siguientes, registrar aquellos que generó su empresa

tipo\_desech 3. ¿Dentro de los desechos siguientes, registrar aquellos que generó su empresa en el v10692 v10693 v10694 v10695 v10696 v10697 v10698 v10699 Línea 391. Dentro de los residuos siguientes, registrar aquellos que generó su empresa Línea 391. Dentro de los residuos siguientes, registrar aquellos que generó su empresa Línea 391. Dentro de los residuos siguientes, registrar aquellos que generó su empresa Línea 391. Dentro de los residuos siguientes, registrar aquellos que generó su empresa Línea 391. Dentro de los residuos siguientes, registrar aquellos que generó su empresa Línea 391. Dentro de los residuos siguientes, registrar aquellos que generó su empresa Línea 391. Dentro de los residuos siguientes, registrar aquellos que generó su empresa Línea 391. Dentro de los residuos siguientes, registrar aquellos que generó su empresa v10700 v10701 v10702 v10703 v10704 v10705 v10706 v10707 v10708 v10709 v10710 v10711 v10712 tipo\_desech 3. ¿Dentro de los desechos siguientes, registrar aquellos que generó su empresa en el v10713 v10714 v10715 v10716 v10717 v10718 v10719 v10720 v10721 v10722 v10723 v10724 v10725 v10726 v10727 v10728 v10729 v10730 v10731 v10732 v10733 tipo\_desech 3. ¿Dentro de los desechos siguientes, registrar aquellos que generó su empresa en el v10734 v10735 v10736 v10737 v10738 v10739 v10740 v10741 v10742 v10743 v10744 v10745 v10746 v10747 Línea 393. Dentro de los residuos siguientes, registrar aquellos que generó su empresa Línea 393. Dentro de los residuos siguientes, registrar aquellos que generó su empresa Línea 393. Dentro de los residuos siguientes, registrar aquellos que generó su empresa Línea 393. Dentro de los residuos siguientes, registrar aquellos que generó su empresa Línea 393. Dentro de los residuos siguientes, registrar aquellos que generó su empresa Línea 393. Dentro de los residuos siguientes, registrar aquellos que generó su empresa Línea 393. Dentro de los residuos siguientes, registrar aquellos que generó su empresa Línea 393. Dentro de los residuos siguientes, registrar aquellos que generó su empresa Línea 393. Dentro de los residuos siguientes, registrar aquellos que generó su empresa Línea 393. Dentro de los residuos siguientes, registrar aquellos que generó su empresa Línea 393. Dentro de los residuos siguientes, registrar aquellos que generó su empresa Línea 392. Dentro de los residuos siguientes, registrar aquellos que generó su empresa Línea 392. Dentro de los residuos siguientes, registrar aquellos que generó su empresa Línea 393. Dentro de los residuos siguientes, registrar aquellos que generó su empresa Línea 393. Dentro de los residuos siguientes, registrar aquellos que generó su empresa Línea 393. Dentro de los residuos siguientes, registrar aquellos que generó su empresa Línea 392. Dentro de los residuos siguientes, registrar aquellos que generó su empresa Línea 392. Dentro de los residuos siguientes, registrar aquellos que generó su empresa Línea 391. Dentro de los residuos siguientes, registrar aquellos que generó su empresa Línea 391. Dentro de los residuos siguientes, registrar aquellos que generó su empresa Línea 391. Dentro de los residuos siguientes, registrar aquellos que generó su empresa Línea 391. Dentro de los residuos siguientes, registrar aquellos que generó su empresa Línea 392. Dentro de los residuos siguientes, registrar aquellos que generó su empresa Línea 391. Dentro de los residuos siguientes, registrar aquellos que generó su empresa Línea 391. Dentro de los residuos siguientes, registrar aquellos que generó su empresa Línea 391. Dentro de los residuos siguientes, registrar aquellos que generó su empresa Línea 391. Dentro de los residuos siguientes, registrar aquellos que generó su empresa Línea 391. Dentro de los residuos siguientes, registrar aquellos que generó su empresa Línea 391. Dentro de los residuos siguientes, registrar aquellos que generó su empresa Línea 391. Dentro de los residuos siguientes, registrar aquellos que generó su empresa Línea 391. Dentro de los residuos siguientes, registrar aquellos que generó su empresa Línea 391. Dentro de los residuos siguientes, registrar aquellos que generó su empresa v10748 v10749 v10750 v10751 v10752 v10753 v10754 tipo\_desech<sub>'</sub>3. ¿Dentro de los desechos siguientes, registrar aquellos que generó su empresa en el v10755 v10756 v10757 v10758 v10759 v10760 v10761 v10762 v10763 v10764 v10765 v10766 v10767 v10768 v10769 v10770 v10771 v10772 v10773 v10774 v10775 tipo\_desech<sub>'</sub>3. ¿Dentro de los desechos siguientes, registrar aquellos que generó su empresa en el v10776 v10777 v10778 v10779 v10780 v10781 v10782 v10783 v10784 v10785 v10786 v10787 v10788 v10789 v10790 v10791 v10792 v10793 v10794 v10795 Línea 395. Dentro de los residuos siguientes, registrar aquellos que generó su empresa Línea 395. Dentro de los residuos siguientes, registrar aquellos que generó su empresa Línea 394. Dentro de los residuos siguientes, registrar aquellos que generó su empresa Línea 394. Dentro de los residuos siguientes, registrar aquellos que generó su empresa Línea 394. Dentro de los residuos siguientes, registrar aquellos que generó su empresa Línea 394. Dentro de los residuos siguientes, registrar aquellos que generó su empresa Línea 395. Dentro de los residuos siguientes, registrar aquellos que generó su empresa Línea 394. Dentro de los residuos siguientes, registrar aquellos que generó su empresa Línea 394. Dentro de los residuos siguientes, registrar aquellos que generó su empresa Línea 393. Dentro de los residuos siguientes, registrar aquellos que generó su empresa Línea 393. Dentro de los residuos siguientes, registrar aquellos que generó su empresa Línea 393. Dentro de los residuos siguientes, registrar aquellos que generó su empresa Línea 393. Dentro de los residuos siguientes, registrar aquellos que generó su empresa Línea 393. Dentro de los residuos siguientes, registrar aquellos que generó su empresa Línea 393. Dentro de los residuos siguientes, registrar aquellos que generó su empresa Línea 393. Dentro de los residuos siguientes, registrar aquellos que generó su empresa v10796 tipo\_desech 3. ¿Dentro de los desechos siguientes, registrar aquellos que generó su empresa en el v10797 v10798 v10799 v10800 v10801 v10802 v10803 v10804 v10805 v10806 v10807 v10808 v10809 v10810 v10811 v10812 v10813 v10814 v10815 v10816 v10817 tipo\_desech 3. ¿Dentro de los desechos siguientes, registrar aquellos que generó su empresa en el v10818 v10819 v10820 v10821 v10822 v10823 v10824 v10825 v10826 v10827 v10828 v10829 v10830 v10831 v10832 v10833 v10834 v10835 v10836 v10837 v10838 tipo\_desech 3. ¿Dentro de los desechos siguientes, registrar aquellos que generó su empresa en el v10839 v10840 v10841 v10842 Línea 398. Dentro de los residuos siguientes, registrar aquellos que generó su empresa Línea 398. Dentro de los residuos siguientes, registrar aquellos que generó su empresa Línea 398. Dentro de los residuos siguientes, registrar aquellos que generó su empresa Línea 397. Dentro de los residuos siguientes, registrar aquellos que generó su empresa Línea 397. Dentro de los residuos siguientes, registrar aquellos que generó su empresa Línea 397. Dentro de los residuos siguientes, registrar aquellos que generó su empresa Línea 397. Dentro de los residuos siguientes, registrar aquellos que generó su empresa Línea 398. Dentro de los residuos siguientes, registrar aquellos que generó su empresa Línea 397. Dentro de los residuos siguientes, registrar aquellos que generó su empresa Línea 397. Dentro de los residuos siguientes, registrar aquellos que generó su empresa Línea 396. Dentro de los residuos siguientes, registrar aquellos que generó su empresa Línea 396. Dentro de los residuos siguientes, registrar aquellos que generó su empresa Línea 395. Dentro de los residuos siguientes, registrar aquellos que generó su empresa Línea 396. Dentro de los residuos siguientes, registrar aquellos que generó su empresa Línea 396. Dentro de los residuos siguientes, registrar aquellos que generó su empresa Línea 396. Dentro de los residuos siguientes, registrar aquellos que generó su empresa v10843 v10844 v10845 v10846 v10847 v10848 v10849 v10850 v10851 v10852 v10853 v10854 v10855 v10856 v10857 v10858 v10859 tipo\_desech 3. ¿Dentro de los desechos siguientes, registrar aquellos que generó su empresa en el v10860 v10861 v10862 v10863 v10864 v10865 v10866 v10867 v10868 v10869 v10870 v10871 v10872 v10873 v10874 v10875 v10876 v10877 v10878 v10879 v10880 tipo\_desech<sub>'</sub>3. ¿Dentro de los desechos siguientes, registrar aquellos que generó su empresa en el v10881 v10882 v10883 v10884 v10885 v10886 v10887 v10888 v10889 v10890 Línea 400. Dentro de los residuos siguientes, registrar aquellos que generó su empresa Línea 400. Dentro de los residuos siguientes, registrar aquellos que generó su empresa Línea 400. Dentro de los residuos siguientes, registrar aquellos que generó su empresa Línea 400. Dentro de los residuos siguientes, registrar aquellos que generó su empresa Línea 400. Dentro de los residuos siguientes, registrar aquellos que generó su empresa Línea 400. Dentro de los residuos siguientes, registrar aquellos que generó su empresa Línea 400. Dentro de los residuos siguientes, registrar aquellos que generó su empresa Línea 400. Dentro de los residuos siguientes, registrar aquellos que generó su empresa Línea 400. Dentro de los residuos siguientes, registrar aquellos que generó su empresa Línea 400. Dentro de los residuos siguientes, registrar aquellos que generó su empresa Línea 399. Dentro de los residuos siguientes, registrar aquellos que generó su empresa Línea 399. Dentro de los residuos siguientes, registrar aquellos que generó su empresa Línea 398. Dentro de los residuos siguientes, registrar aquellos que generó su empresa Línea 398. Dentro de los residuos siguientes, registrar aquellos que generó su empresa Línea 399. Dentro de los residuos siguientes, registrar aquellos que generó su empresa Línea 399. Dentro de los residuos siguientes, registrar aquellos que generó su empresa Línea 399. Dentro de los residuos siguientes, registrar aquellos que generó su empresa Línea 398. Dentro de los residuos siguientes, registrar aquellos que generó su empresa Línea 398. Dentro de los residuos siguientes, registrar aquellos que generó su empresa v10891 v10892 v10893 v10894 v10895 v10896 v10897 v10898 v10899 v10900 v10901 tipo\_desech 3. ¿Dentro de los desechos siguientes, registrar aquellos que generó su empresa en el Línea 400. Dentro de los residuos siguientes, registrar aquellos que generó su empresa Línea 400. Dentro de los residuos siguientes, registrar aquellos que generó su empresa Línea 400. Dentro de los residuos siguientes, registrar aquellos que generó su empresa Línea 400. Dentro de los residuos siguientes, registrar aquellos que generó su empresa Línea 400. Dentro de los residuos siguientes, registrar aquellos que generó su empresa Línea 400. Dentro de los residuos siguientes, registrar aquellos que generó su empresa Línea 400. Dentro de los residuos siguientes, registrar aquellos que generó su empresa Línea 400. Dentro de los residuos siguientes, registrar aquellos que generó su empresa Línea 400. Dentro de los residuos siguientes, registrar aquellos que generó su empresa Línea 400. Dentro de los residuos siguientes, registrar aquellos que generó su empresa Línea 400. Dentro de los residuos siguientes, registrar aquellos que generó su empresa

v10902 v10903 v10904 v10905 v10906 v10907 v10908 v10909 v10910 v10911 v10912 v10913 v10914 v10915 v10916 v10917 v10918 v10919 v10920 v10921 v10922 tipo\_desech 3. ¿Dentro de los desechos siguientes, registrar aquellos que generó su empresa en el v10923 v10924 v10925 v10926 v10927 v10928 v10929 v10930 v10931 v10932 v10933 v10934 v10935 v10936 v10937 v10938 Línea 402. Dentro de los residuos siguientes, registrar aquellos que generó su empresa Línea 402. Dentro de los residuos siguientes, registrar aquellos que generó su empresa Línea 402. Dentro de los residuos siguientes, registrar aquellos que generó su empresa Línea 402. Dentro de los residuos siguientes, registrar aquellos que generó su empresa Línea 402. Dentro de los residuos siguientes, registrar aquellos que generó su empresa Línea 402. Dentro de los residuos siguientes, registrar aquellos que generó su empresa Línea 402. Dentro de los residuos siguientes, registrar aquellos que generó su empresa Línea 402. Dentro de los residuos siguientes, registrar aquellos que generó su empresa Línea 402. Dentro de los residuos siguientes, registrar aquellos que generó su empresa Línea 402. Dentro de los residuos siguientes, registrar aquellos que generó su empresa Línea 402. Dentro de los residuos siguientes, registrar aquellos que generó su empresa Línea 402. Dentro de los residuos siguientes, registrar aquellos que generó su empresa Línea 402. Dentro de los residuos siguientes, registrar aquellos que generó su empresa Línea 401. Dentro de los residuos siguientes, registrar aquellos que generó su empresa Línea 401. Dentro de los residuos siguientes, registrar aquellos que generó su empresa Línea 402. Dentro de los residuos siguientes, registrar aquellos que generó su empresa Línea 402. Dentro de los residuos siguientes, registrar aquellos que generó su empresa Línea 402. Dentro de los residuos siguientes, registrar aquellos que generó su empresa Línea 401. Dentro de los residuos siguientes, registrar aquellos que generó su empresa Línea 401. Dentro de los residuos siguientes, registrar aquellos que generó su empresa v10939 v10940 v10941 v10942 v10943 tipo\_desech 3. ¿Dentro de los desechos siguientes, registrar aquellos que generó su empresa en el v10944 v10945 v10946 v10947 v10948 v10949 v10950 v10951 v10952 v10953 v10954 v10955 v10956 v10957 v10958 v10959 v10960 v10961 v10962 v10963 v10964 tipo\_desech 3. ¿Dentro de los desechos siguientes, registrar aquellos que generó su empresa en el v10965 v10966 v10967 v10968 v10969 v10970 v10971 v10972 v10973 v10974 v10975 v10976 v10977 v10978 v10979 v10980 v10981 v10982 v10983 v10984 v10985 tipo\_desech<sub>'</sub> 3. ¿Dentro de los desechos siguientes, registrar aquellos que generó su empresa en el Línea 404. Dentro de los residuos siguientes, registrar aquellos que generó su empresa Línea 404. Dentro de los residuos siguientes, registrar aquellos que generó su empresa Línea 403. Dentro de los residuos siguientes, registrar aquellos que generó su empresa Línea 403. Dentro de los residuos siguientes, registrar aquellos que generó su empresa Línea 403. Dentro de los residuos siguientes, registrar aquellos que generó su empresa Línea 403. Dentro de los residuos siguientes, registrar aquellos que generó su empresa Línea 404. Dentro de los residuos siguientes, registrar aquellos que generó su empresa Línea 403. Dentro de los residuos siguientes, registrar aquellos que generó su empresa Línea 403. Dentro de los residuos siguientes, registrar aquellos que generó su empresa Línea 402. Dentro de los residuos siguientes, registrar aquellos que generó su empresa Línea 402. Dentro de los residuos siguientes, registrar aquellos que generó su empresa Línea 402. Dentro de los residuos siguientes, registrar aquellos que generó su empresa Línea 402. Dentro de los residuos siguientes, registrar aquellos que generó su empresa Línea 402. Dentro de los residuos siguientes, registrar aquellos que generó su empresa

v10986 v10987 v10988 v10989 v10990 v10991 v10992 v10993 v10994 v10995 v10996 v10997 v10998 v10999 v11000 v11001 v11002 v11003 v11004 v11005 v11006 v10iii4 v10iii41 v10iii42 N\_fin Pst fexp\_fin 4. En el 2020, su empresa recibió algún desecho (no peligroso, peligroso o especial) 4.1 Tuvo algún costo ? SI / NO 4.2 Cuánto le costó ? USD Tamaño final del dominio Categorías de remuestreo de elementos de cada dominio Factor final de expansión 2019 Línea 405. Dentro de los residuos siguientes, registrar aquellos que generó su empresa Línea 405. Dentro de los residuos siguientes, registrar aquellos que generó su empresa

- valag Valor Agregado Bruto (VAB)
- W Impacto Ambiental Agregado – ENESEM 2019